# **1xbet jogos online**

- 1. 1xbet jogos online
- 2. 1xbet jogos online :cassino que ganha no cadastro
- 3. 1xbet jogos online :bwin 50 euro bonus

# **1xbet jogos online**

Resumo:

**1xbet jogos online : Inscreva-se em ecobioconsultoria.com.br agora e desfrute de recompensas incríveis! Bem-vindo à sua experiência de apostas única!**  contente:

Fundo:

É um jovem apaixonadided por ESPORTS, especialmente futebol. Ele seguia todas as principais concorrentes internacionais e nadamento (chefe da 1xbet jogos online arte em 1xbet jogos online diversidades comunidades online). Um dia; ele ouuiu falar de 1xBet – Uma empresa que trabalha para apostas on-line é uma das mais importantes empresas do mundo!

CasoJoreto Davide queria criar uma conta no 1xBet, mas ele não sabia como fazê-lo. Ele tentou encontrar o botão de registro do site MAS NO conseguiu localizar Avista livre e inúmeras tentativas em 1xbet jogos online que a participação foi inútil! Em seguida visitou novamente um website da empresa na esperança para achar solução ao seu problema: Foi quando viu "uma janela popup com clique" (clique aqui).

ETAPAS DA IMPLEMENTAO:

1. Davide clicou no botão 'Junte-se agora' e foi redirecionado para uma página onde ele teve que digitar seu número de telefone. Ele fez isso, E um código era enviado ao celular via SMS /> [betfair apk android](https://www.dimen.com.br/betfair-apk-android-2024-07-04-id-11338.html)

#### **1xbet jogos online**

A**1xBet**é uma das principais plataformas de apostas esportivas online, disponível em 1xbet jogos online vários países do mundo. Com o aplicativo**1xBet para Android**, você poderá realizar suas apostas em 1xbet jogos online qualquer hora e qualquer lugar, sem perder nenhuma cotação e ficar por dentro em 1xbet jogos online tempo real com notificações personalizadas. Neste artigo, você aprenderá passo a passo como fazer o download do aplicativo 1xBet no Android e por que isso é uma ótima opção.

#### **Passo a passo para fazer o download do aplicativo 1xBet no Android**

- 1. Visite o site oficial da 1xBet em 1xbet jogos online [winpark casino](/winpark-casino-2024-07-04-id-49224.html).
- 2. Navegue pela versão móvel do site até o final da página.
- 3. Selecione a opção "Aplicativos móveis".
- 4. Escolha a opção "Android".

{img}

#### **Por que fazer o download do aplicativo 1xBet no Android?**

Hoje em 1xbet jogos online dia, muitos apostadores esportivos procuram maior conveniência para realizar suas apostas, sem perder nenhuma cotação, mesmo estejam em 1xbet jogos online

movimento. E é exatamente o que o aplicativo 1xBet oferece.

- Realize suas apostas em 1xbet jogos online qualquer hora e qualquer lugar.
- Não perca nenhuma cotação, mesmo esteja fora de casa.
- Fique por dentro em 1xbet jogos online tempo real, com notificações personalizadas sobre suas apostas.

#### **O aplicativo 1xBet está disponível no site oficial, e não na Google Play**

O aplicativo 1xBet para Android está disponível somente no site oficial da 1xBiet, pois o Google Play não permite o download de aplicações de bookmakers. Assim, é importante desconfiar de quaisquer sites que afirmem oferecer o download do aplicativo na Google Play, pois eles podem ser fraudulentos e causar danos graves em 1xbet jogos online seu dispositivo móvel.

É importante ressaltar que o aplicativo para iOS pode ser baixado tanto na App Store quanto no site oficial da bookie.

#### **Conclusão: Faça o download do aplicativo 1xBet no Android hoje mesmo**

Em resumo, o aplicativo 1xBet para Android é uma ferramenta poderosa para fazer suas apostas de maneira simples, rápida e conveniente, independentemente de onde você esteja. Agora que você sabe como fazer o download do aplicativo 1XBet no Android, você pode começar a aproveitar todos os benefícios que ela oferece. Não perca mais nenhuma cotação, tenha controle total sobre suas aposta, com o aplicativo 2xBeto.

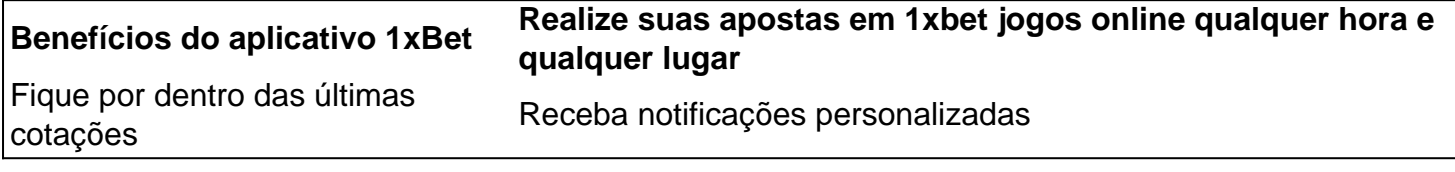

--------4--/---8--–--+-- --- --,--.--|---12---3--

**Pergunta:**posso utilizar o aplicativo 1xBet em 1xbet jogos online qualquer dispositivo Android? **Resposta:**Sim, o aplicativo python é compatível com quase todos os dispositivos Android com sistema operacional 4.1 ou mais recente e é totalmente otimizado para o tamanho da tela do seu dispositivo.

# **1xbet jogos online :cassino que ganha no cadastro**

1XBET Brasil Empresa de Apostas 1XBET Odds Altas Serviço ao Cliente 24 horas por dia Faça apostas com uma empresa de apostas de confiança - br.1xbet

Não inclui:mg| Precisa incluir:mg

há 7 dias·Resumo: 1xbet mg : Faça uma recarga inteligente em 1xbet jogos online dimen e aproveite as vantagens! ndo o navegador da web do seu telefone.

há 2 dias·Como jogar Aviator no 1xBet. Para jogar o Aviator no 1xBet, você pode entrar no site da empresa ou aplicativo móvel e entrar em 1xbet jogos online 1xbet mg 1xbet ...

há 4 dias·A popular plataforma de apostas online, 1xbet Link, acaba de lançar uma novidade emocionante: a introdução de uma vasta seleção de slots online.

# **1xbet jogos online**

#### **1xbet jogos online**

A 1xBet é uma plataforma de apostas online que permite aos seus clientes fazer apostas em 1xbet jogos online esportes, jogo de cassino e outras atividades de entretenimento.

As "odds" representam o quanto a 1xBet paga aos seus clientes pelos palpites corretos nas apostas esportivas. Essa é uma medida fundamental para entender o potencial de ganho de uma aposta.

### **Como fazer um depósito na 1xBet?**

- Visite o <u>[blazer aplicativo](/blazer-aplicativo-2024-07-04-id-13530.html)</u> e faça seu cadastro, fornecendo uma conta ativa de e-mail, telefone ou redes sociais.
- Clique em 1xbet jogos online "Depositar" e selecione um dos métodos de pagamento disponíveis, como cartões bancários (Visa), dinheiro eletrônico (Skrill, Neteller), criptomoeda (Bitcoin) ou pagamentos móveis.
- Complete a transação colocando o endereço do seu e-mail, a senha gerada pela plataforma e o monto do depósito desejado (no mínimo 1 EUR ou o equivalente na moeda selecionada em 1xbet jogos online 1xbet jogos online conta).

### **Como sacar na 1xBet?**

Para efetuar um saque de 1xbet jogos online conta, siga estas etapas:

- 1. Entre em 1xbet jogos online [bwin in nederland](/bwin-in-nederland-2024-07-04-id-15435.html) e acesse "Minha Conta" no topo da página.
- 2. Clique em 1xbet jogos online "Sacar fundos".
- Escolha o método de saque favorito e preencha quaisquer detalhes solicitados pelo site 3. (número de cartão, RIB do banco, etc.).
- 4. Confirme a solicitação de pagamento.

## **É seguro utilizar a 1xBet?**

Sim, a 1xBet opera há vários anos no mercado internacional e brasileiro com grande número de satisfação e confiança dos apostadores.

É importante ressaltar a necessidade de jogo responsável, definindo orçamentos para apostas e estabelecer metas de pagamento.

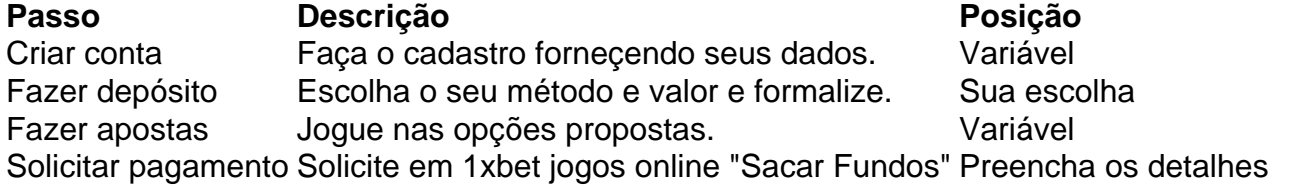

### **Considerações Finais**

"O jogo seguro e responsável pode ser uma prática divertida e/ou entretenid less

# **1xbet jogos online :bwin 50 euro bonus**

# **Eleições regionais na Catalunha: Partido Socialista espanhol emerge como vencedor**

O Partido Socialista espanhol emergiu como o vencedor das eleições regionais 9 na Catalunha,

realizadas no domingo, 1xbet jogos online um teste crucial para a medida controversa do primeiro-ministro Pedro Sánchez de conceder anistia 9 a separatistas.

Embora os socialistas não tenham conquistado uma maioria suficiente para governar sozinhos, eles estão comemorando o que chamam de 9 vitória histórica. No entanto, eles provavelmente enfrentarão semanas de negociações e, possivelmente, uma eleição repetida se nenhum acordo for alcançado. 9 Mas, pela primeira vez 1xbet jogos online mais de uma década, eles podem ser capazes de formar um governo regional liderado por 9 um partido anti-independência.

### **Tabela: Resultados das eleições regionais na Catalunha**

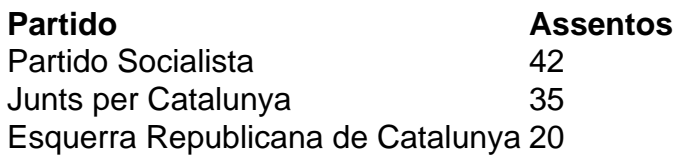

Salvador Illa, líder do partido socialista, 9 disse à multidão 1xbet jogos online Barcelona: "Pela primeira vez 1xbet jogos online 45 anos, nós ganhamos as eleições na Catalunha, 1xbet jogos online termos de 9 assentos e votos. Os catalães decidiram abrir uma nova era."

No entanto, Illa precisará de 68 dos 135 assentos do Parlamento 9 Catalão para formar um governo. Com apenas 42 assentos, ele terá que buscar o apoio do partido pró-independência Esquerra Republicana 9 de Catalunya e do partido de esquerda Comuns.

### **Desafios nas negociações**

Toni Rodon, professor de ciência política na Universidade Pompeu Fabra 1xbet jogos online 9 Barcelona, disse antes dos resultados serem divulgados: "Ganhar não significa governar." Embora a Esquerra tenha apoiado Sánchez no Parlamento espanhol, 9 ele disse, as negociações na Catalunha não são esperadas para ser fáceis.

O Partido Socialista teve como principal rival o partido 9 pró-independência Junts per Catalunya, liderado por Carles Puigdemont, que fez campanha do exílio na França. Junts ficou 1xbet jogos online segundo lugar, 9 mas com 35 assentos não seria capaz de formar um governo com outros partidos pró-independência, que se saíram mal.

Author: ecobioconsultoria.com.br

Subject: 1xbet jogos online

Keywords: 1xbet jogos online Update: 2024/7/4 21:47:02